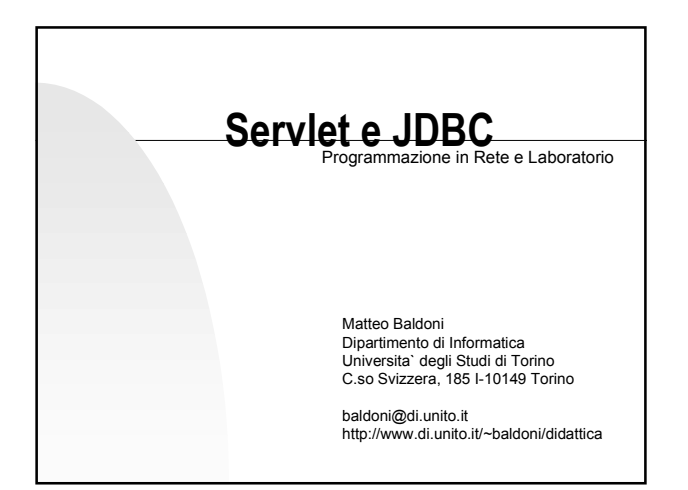

#### **Servlet e Web Server**

#### Servlet:

- estensioni del Java API
- permettono di scrivere applicazioni indipendenti eseguite all'interno del Web server
- possono servire richieste in parallelo
- mantengono la sessione di lavoro con il singolo utente
- efficienti e semplici da utilizzare rispetto ai programmi CGI

2

4

6

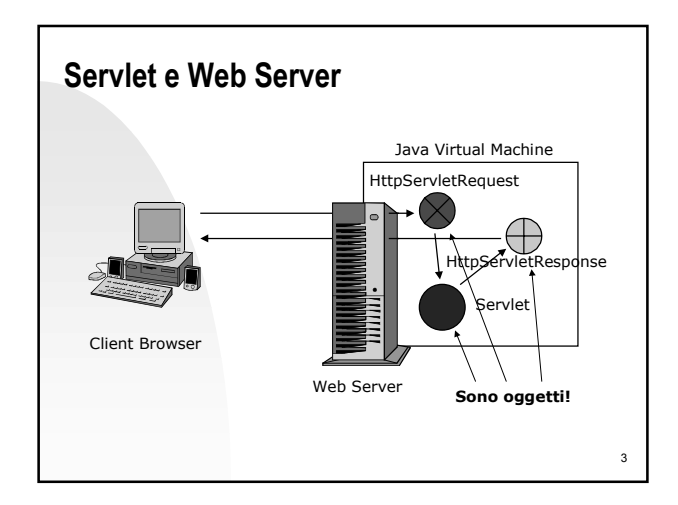

## **Servlet e Web Server**

- Una servlet è una classe Java (estensione di HttpServlet).
- Un Web Server può ospitare più servlet (con relativi alias)
- Quando il processo Web Server viene lanciato, genera un thread Java che inizializza l'oggetto Servlet (metodo init), questo *persiste* per tutta la durata per processo Web Server
- Ogni servlet è un thread all'interno del Web Server (vs CGI dove viene eseguito un processo esterno)

### **Servlet**

- Ogni volta che il Web Server riceve una richiesta per una servlet S:
	- ◆ identifica la servlet S
	- ◆ invoca il metodo service dell'oggetto Servlet S, per far eseguire le operazioni richieste
- Il metodo service rappresenta l'interfaccia del secondo livello di applicazione. Al termine del metodo, S rimanda una risposta sotto forma di pagina HTML
- Il Web server spedisce la pagina al browser chiamante

## **Richieste**

#### ES:

5

- http://nbbaldoni.di.unito.it/servlets/splppp0001.Registration? cognome1=Baldoni&nome1=Matteo
- La classe HttpServletRequest offre i metodi per
	- ◆ determinare i parametri di una richiesta (cognome1, nome1)
	- ◆ estrarre i valori speficati per i parametri nella richiesta (Baldoni, Matteo)
- metodi gestiti: POST (doPost), GET (doGet)

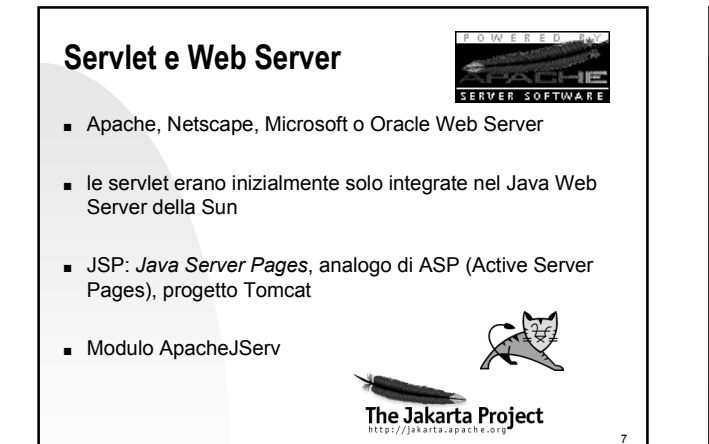

## **Un esempio: AccessCounter.java**

- Si vuole realizzare un contatore di accessi
- Nella realizzazione si deve tenere conto che piu` utenti potrebbero accedere contemporaneamente alla stessa pagina

8

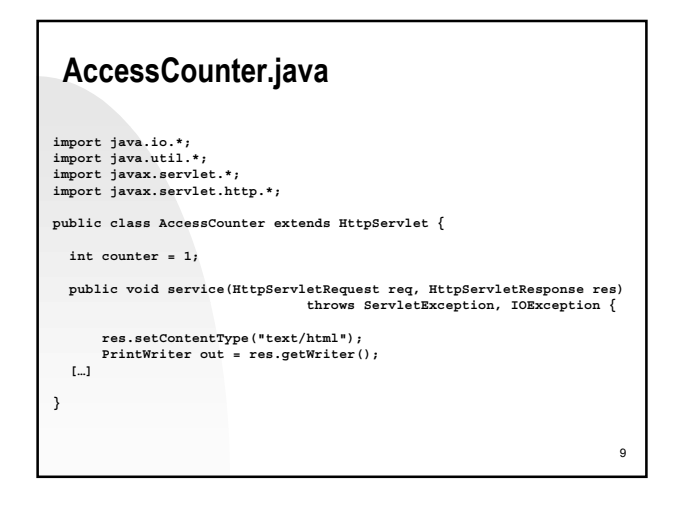

# **AccessCounter.java**

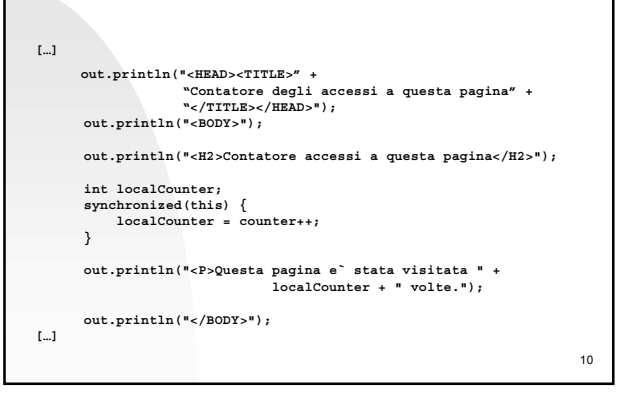

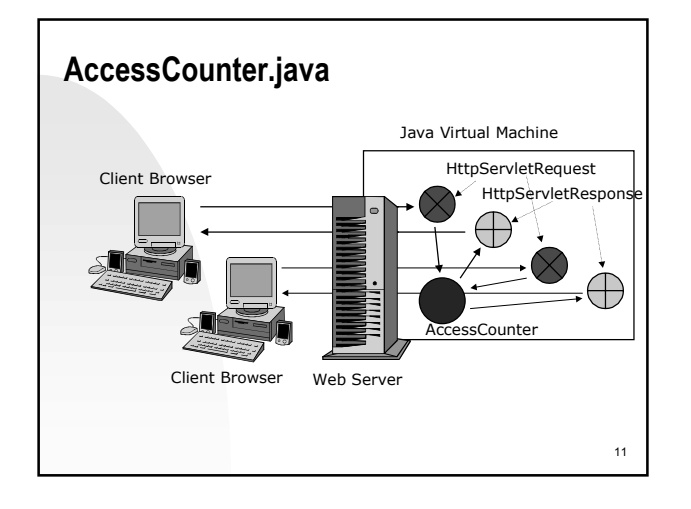

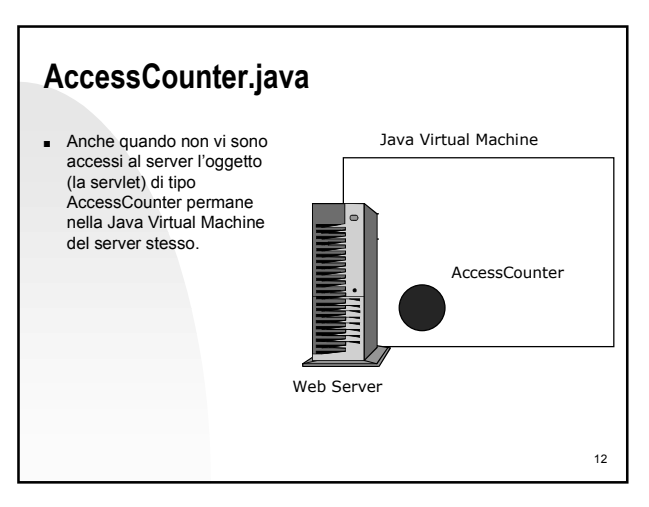

### **Un esempio: Registration.java**

- Analizzare le informazioni dei componenti di un gruppo inserite tramite una form ed inviate mediante il metodo POST
- Se non sono rilevati errori spedire una mail con il numero del gruppo (assegnato in modo automatico) e spedire le varie infomazioni raccolte tramite mail
- Se sono rilevati errori nell'immissione dei dati nella form segnalarli tramite una pagina html

## **registration.html**

13

**<FORM ACTION="https://baldo.di.unito.it:8080/registration/servlets/Registration" METHOD="post"> […] <INPUT TYPE="text" NAME=cognome1 VALUE="" SIZE=40> […] <INPUT TYPE="text" NAME=nome1 VALUE="" SIZE=40> […] <INPUT TYPE="text" NAME=email1 VALUE="" SIZE=40> […] <INPUT TYPE="text" NAME=cognome2 VALUE="" SIZE=40> […] <INPUT TYPE="text" NAME=nome2 VALUE="" SIZE=40> […] <INPUT TYPE="text" NAME=email2 VALUE="" SIZE=40> […] <TEXTAREA NAME=commenti COLS=50 ROWS=5></TEXTAREA> <br> […] <INPUT TYPE="submit" VALUE="Inoltra">&nbsp;&nbsp; <INPUT TYPE="reset" VALUE="Cancella">&nbsp;&nbsp; </FORM>**

14

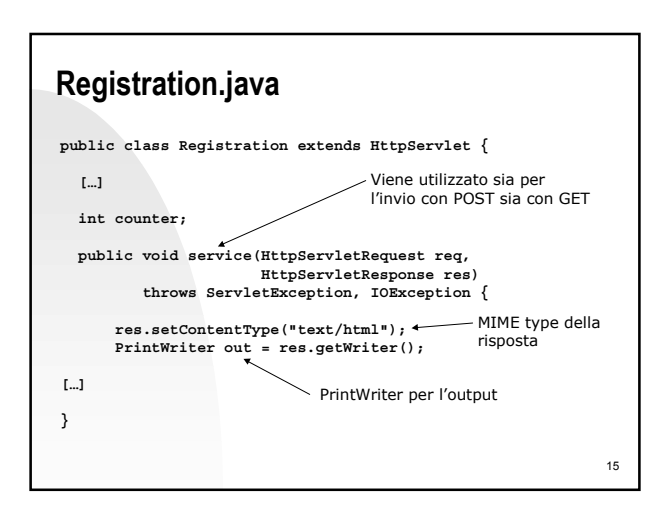

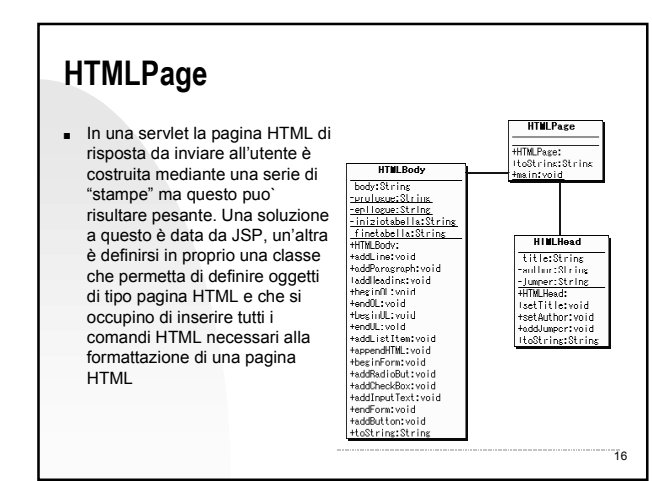

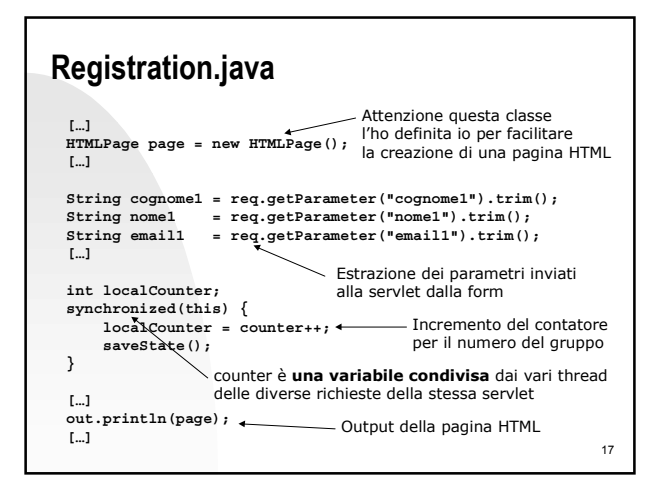

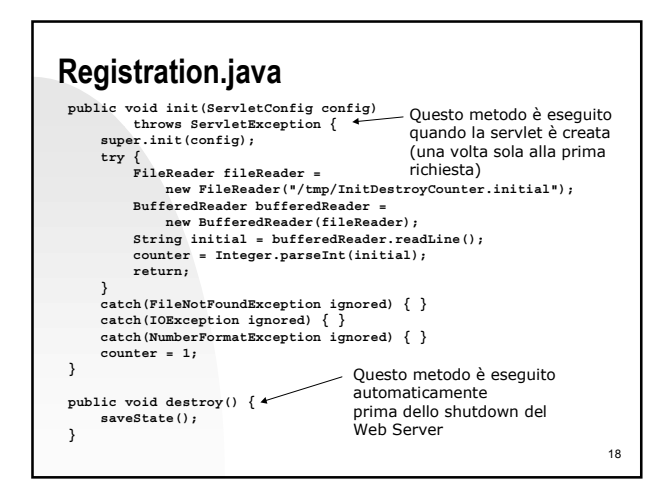

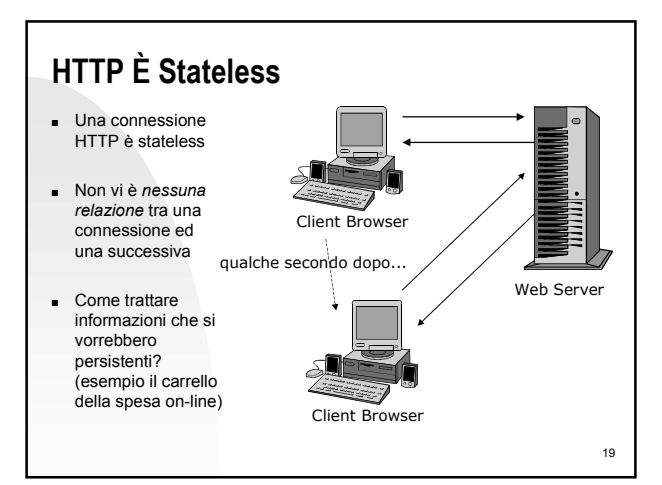

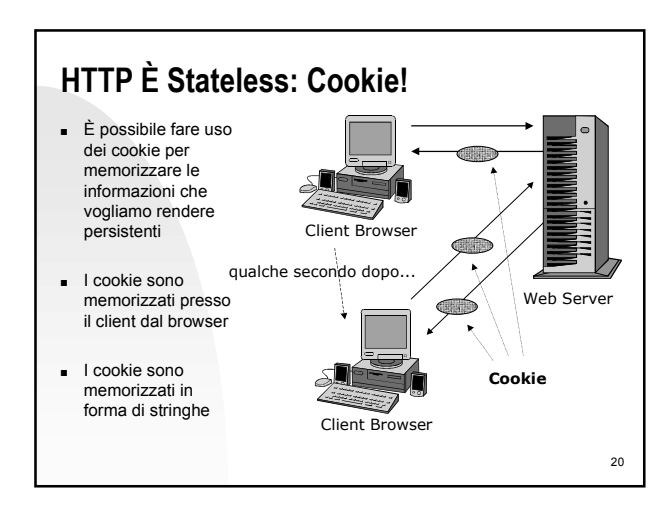

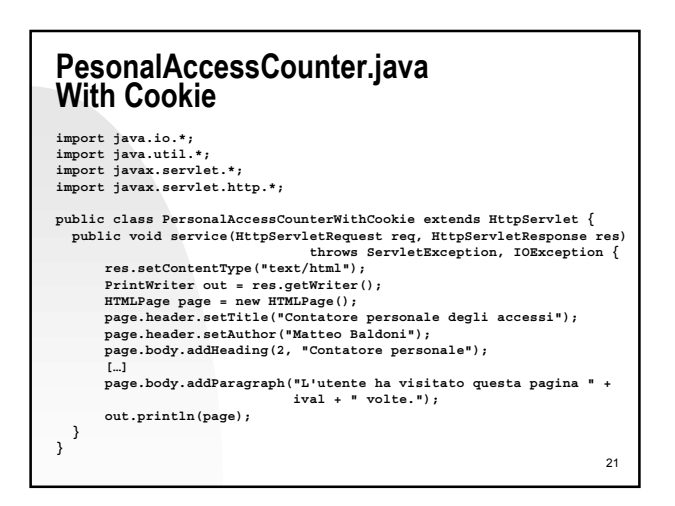

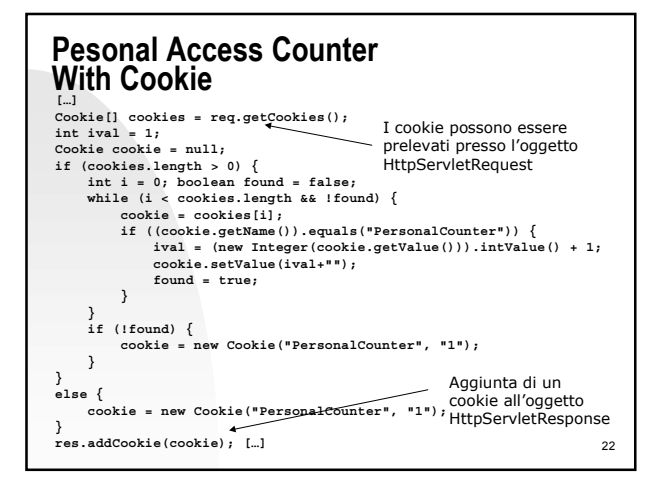

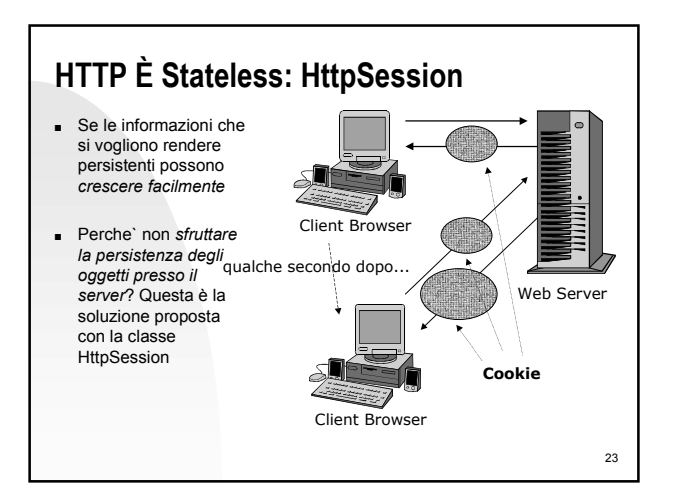

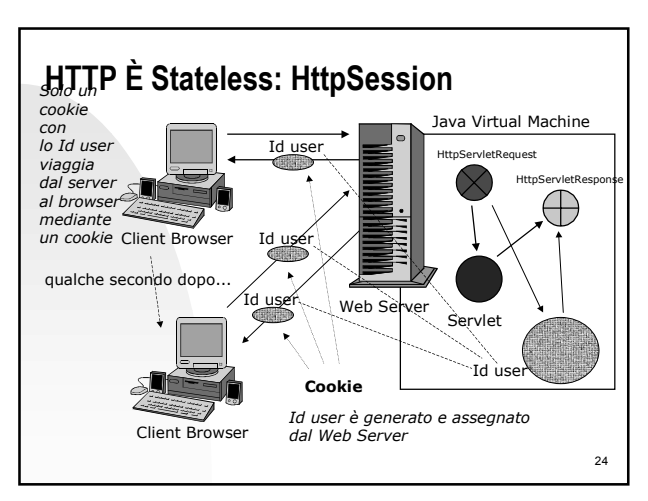

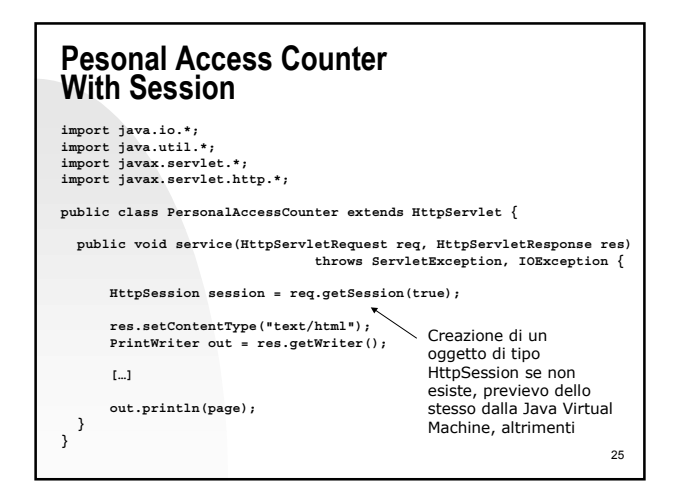

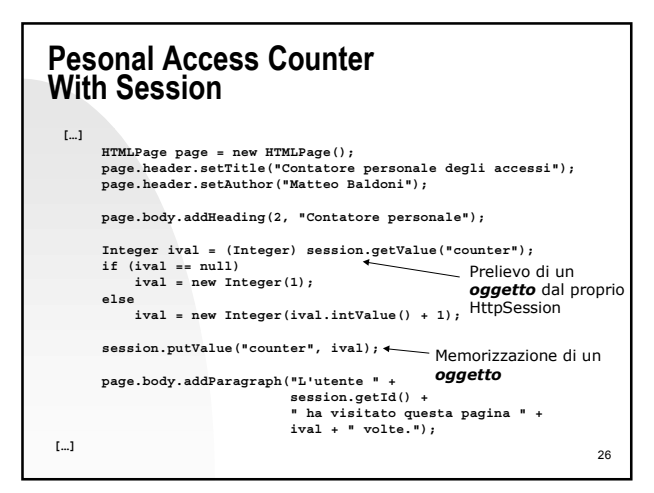

## **HttpSession: vantaggi**

- Piu` facili da gestire
- Solo l'identificativo dell'utente viene memorizzato tramite cookie
- Si possono memorizzare veri e propri oggetti mentre con la tecnica dei cookie si deve trasformare l'informazione da rendere persistente in stringa da spedire al browser
- Sfruttano la persistenza degli oggetti presso il Web Server

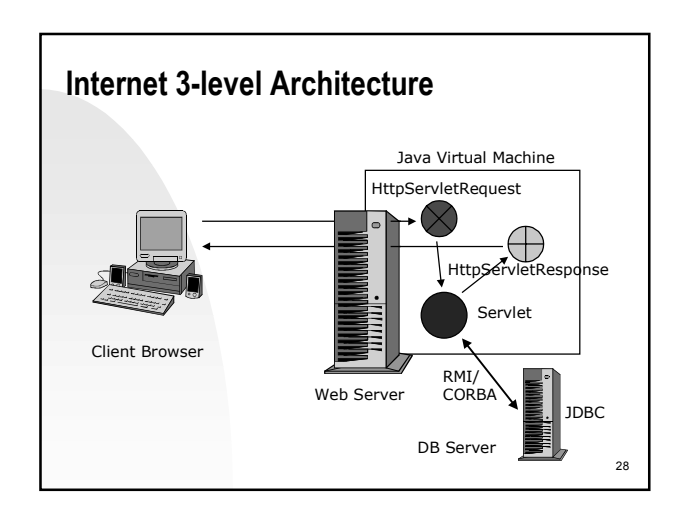

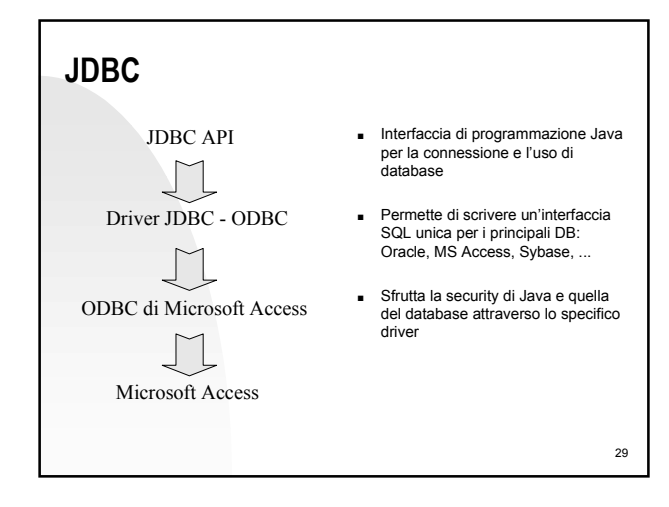

## **Bibliografia**

27

- Paolo Malacarne. Java Servlet. Apogeo, 2001. ISBN 88-7303-870-0. 21,69 euro.
- Giuseppe Naccarato. Java database e programmazone client/server. Apogeo, 2001. ISBN 88-7302-773-9. 35,64 euro.

30